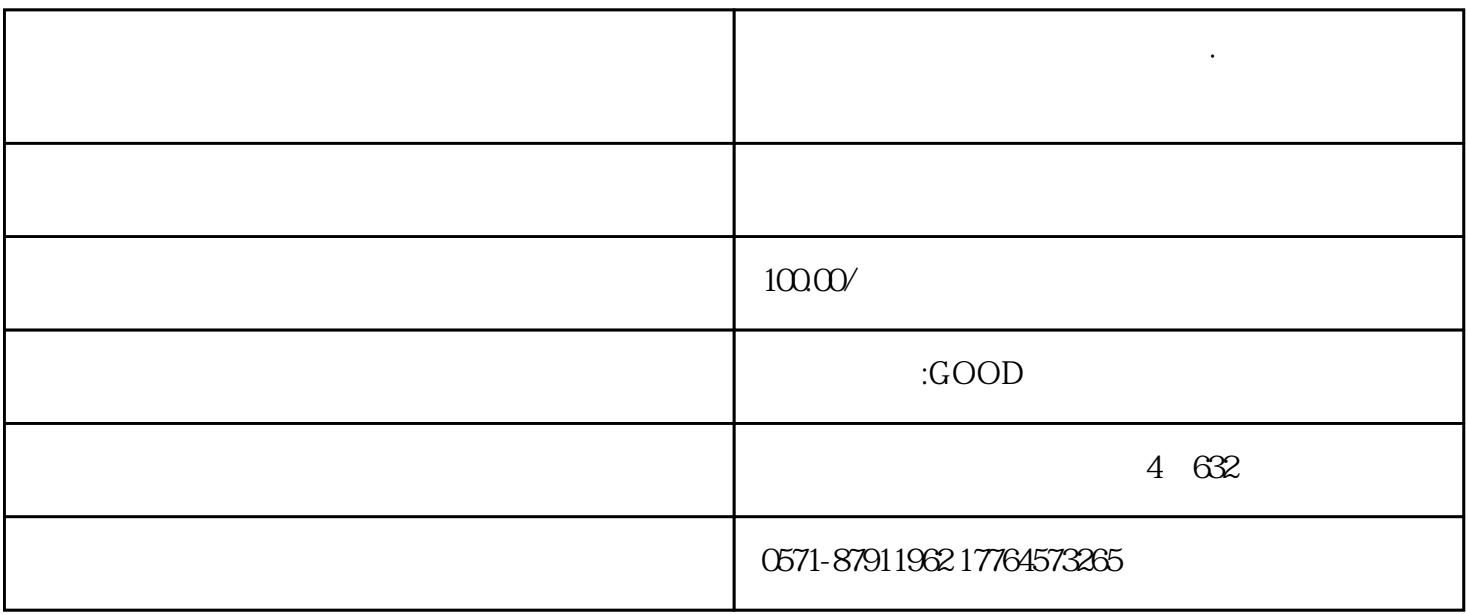

路径:国家税务总局上海市电子税务局-【我要办税】-【税务数字账户】-【发票勾选确认】-【逾期抵扣

 $\frac{1}{2}$  , and  $\frac{1}{2}$  , and  $\frac{1}{2}$  , and  $\frac{1}{2}$  , and  $\frac{1}{2}$  , and  $\frac{1}{2}$  , and  $\frac{1}{2}$  , and  $\frac{1}{2}$  , and  $\frac{1}{2}$  , and  $\frac{1}{2}$  , and  $\frac{1}{2}$  , and  $\frac{1}{2}$  , and  $\frac{1}{2}$  , and  $\frac{1}{2}$  , a

 $\frac{4}{\pi}$ 

 $\frac{u}{\sqrt{u}}$  , and  $\frac{u}{\sqrt{u}}$  , and  $\frac{u}{\sqrt{u}}$  , and  $\frac{u}{\sqrt{u}}$  , and  $\frac{u}{\sqrt{u}}$ 

 $\frac{a}{\sqrt{a}}$ 

 $\frac{u}{\sqrt{2}}$ 

**杭州财务咨询注册公司代理记账·一文了解数电票逾期抵扣申请操作**

纳税人取得2016年12月31日及以前开具的增值税专用发票、海关进口增值税专用缴款书、机动车统一销

 $\frac{1}{2}$ ,  $\frac{1}{2}$ ,  $\frac{1}{2}$ ,

 $\frac{1}{2}$  and  $\frac{1}{2}$  and  $\frac{1}{2}$  a

 $\frac{1}{2}$  , and  $\frac{1}{2}$  , and  $\frac{1}{2}$  , and  $\frac{1}{2}$  , and  $\frac{1}{2}$  , and  $\frac{1}{2}$  , and  $\frac{1}{2}$  , and  $\frac{1}{2}$  , and  $\frac{1}{2}$  , and  $\frac{1}{2}$  , and  $\frac{1}{2}$  , and  $\frac{1}{2}$  , and  $\frac{1}{2}$  , and  $\frac{1}{2}$  , a

01

点击"上传",上传成功后点击"确定"。  $\frac{u}{\sqrt{2}}$  $\mathcal{R}$ :  $\frac{d}{dt} = \frac{1}{2}$ 您共选择x张发票,请确认是否提交",点击"确定"按钮后,提示"逾期抵扣申请提交发票成功!",  $\alpha$  $\frac{1}{2}$  (i)  $\frac{1}{2}$  (i)  $\frac{1}{2}$  (ii)  $\frac{1}{2}$  (iii)  $\frac{1}{2}$  (iii)  $\frac{1}{2}$  (iii)  $\frac{1}{2}$  (iii)  $\frac{1}{2}$  (iii)  $\frac{1}{2}$  (iii)  $\frac{1}{2}$  (iii)  $\frac{1}{2}$  (iii)  $\frac{1}{2}$  (iii)  $\frac{1}{2}$  (iii)  $\frac{1}{2}$  (iii)  $\$  $\frac{a}{m}$  $\frac{a}{\sqrt{a}}$ 

1.  $\frac{a}{\sqrt{a}}$ 

 $2.$